Описание задачи: с помощью получения разрешения **"Показ поверх других приложений" или "Display over other apps"** на Android, реализовать показ тестовых рекламных баннеров в нужных местах по нужной логике.

*\*для понимания, что такое это за разрешение и что оно делает: <https://habr.com/ru/articles/352546/> [https://stackoverflow.com/questions/40355344/how-to-programmatically-grant-the-draw](https://stackoverflow.com/questions/40355344/how-to-programmatically-grant-the-draw-over-other-apps-permission-in-android)[over-other-apps-permission-in-android](https://stackoverflow.com/questions/40355344/how-to-programmatically-grant-the-draw-over-other-apps-permission-in-android)*

Собрать APK прототип, который будет показывать тестовые баннеры (из любой рекламной SDK: Appodeal, Clever Ads, Unity Ads или любой другой) с использованием разрешения "показ поверх других приложений" в следующих местах:

1) Каждый раз при запуске любого приложения на устройстве (определить момент запуска приложений) и в это время показывать Fullscreen Interstitial Video.

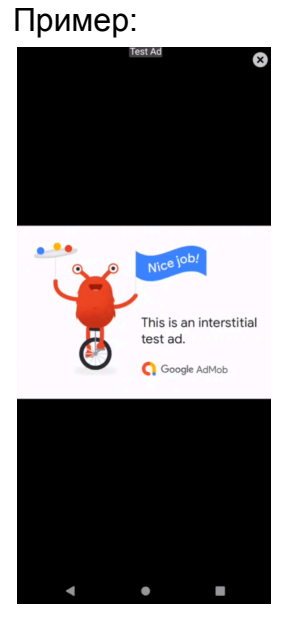

- 2) Только при запуске определенных приложений (bundle ID) на устройстве показывать Fullscreen Interstitial Video.
- 3) В процессе использования любого приложения на устройстве (в то время как оно открыто) показывать в нижней части приложений Banner с тестовой рекламой.

Пример:

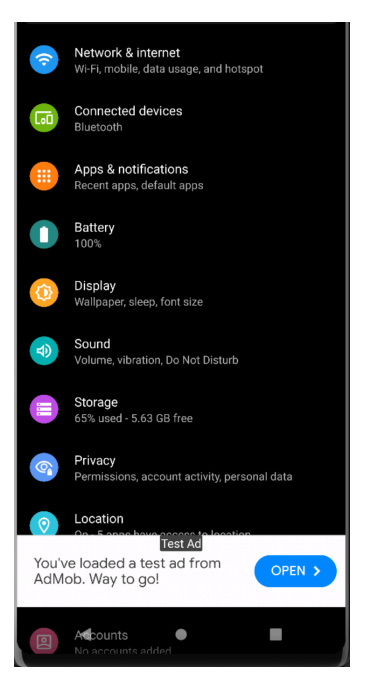

4) Аналогично в процессе использования определенных приложений (bundle ID) на устройстве показывать в нижней части Banner с тестовой рекламой.

После реализации всех кейсов, нужно будет задокументировать все в Google Docs (как это было реализовано с примерами кода) в виде инструкции/документации чтобы на основании ее другие разработчики смогли повторить.

Оплата за успешную реализацию выше описанных 4 кейсов. После них - я предоставлю новые кейсы для реализации.